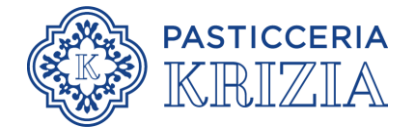

# CHE COSA SONO I COOKIE?

I cookie sono file di testo che contengono informazioni che vengono memorizzati sul tuo computer o sul tuo dispositivo mobile tutte le volte che visiti un sito online attraverso un browser. Ad ogni successiva visita il browser invia questi cookies al sito web che li ha originati o ad un altro sito. I cookies permettono ai siti di ricordare alcune informazioni per permetterti di navigare online in modo semplice e veloce.

Ci sono due principali tipi di cookie: i cookie tecnici e cookies di profilazione.

I cookie tecnici servono a migliorare l'esperienza di utilizzo del sito. Tra questi: i cookie di web analytics che raccolgono dati in forma aggregata; i cookie di navigazione o sessione, che gestiscono la normale navigazione e fruizione del sito web; i cookie funzionali, che permettono una navigazione in funzioni di criteri selezionati dall'utente al fine di migliorare il servizio reso (come la lingua o riconoscimento di accesso al sito successivo il primo). Sono in ogni caso anonimizzati i dati di navigazione (indirizzo IP).

I cookie di profilazione sono volti a creare profili relativi all'utente e vengono utilizzati al fine di inviare messaggi pubblicitari in linea con le preferenze manifestate dallo stesso nell'ambito della navigazione in rete.

Per l'utilizzo dei cookie di profilazione è richiesto il consenso dell'interessato. In caso di cookie di terze parti, questo sito non ha un controllo diretto dei singoli cookie e non può controllarli. Puoi comunque gestire questi cookie attraverso le istruzioni riportate più avanti. I cookie hanno una durata dettata dalla data di scadenza o da un'azione specifica come la chiusura del browser.

### I cookie possono essere:

temporanei: utilizzati per archiviare informazioni temporanee, consentono di collegare le azioni eseguite durante una sessione specifica e vengono rimossi dal computer alla chiusura del browser; permanenti: utilizzati per archiviare informazioni in modo da ricordarle alle sessioni successive dell'utente. Questi rimangono memorizzati nel computer anche dopo aver chiuso il browser.

# I COOKIE TECNICI SUL NOSTRO SITO

Questo sito può essere navigato anche senza l'utilizzo dei cookie tecnici ma la navigazione potrebbe non essere la migliore possibile.

#### Utilizziamo:

cookie tecnici, finalizzati a migliorare il funzionamento e la tua esperienza di navigazione di questo sito. cookie di analytics in particolare di Google Analytics per raccogliere informazioni statistiche circa l'utilizzo degli utenti del sito web. Le informazioni generate relative al nostro sito web sono utilizzate per fare dei report sull'utilizzo del sito stesso per migliorarne l'usabilità, le funzionalità, l'interfaccia, la comunicazione. La politica sulla privacy di Google è disponibile al seguente indirizzo: [http://www.google.com/privacypolicy.html.](http://www.google.com/privacypolicy.html)

# COOKIE DI PROFILAZIONE DI TERZE PARTI SUL NOSTRO SITO

La navigazione degli utenti su questo sito può determinare, attraverso l'uso di cookie di terze parti, l'attivazione di annunci mirati sul profilo dell'utente in questo sito o quando ti trovi in altri siti. Questi cookie possono essere utilizzati anche per mostrarti prodotti che potrebbero interessarti o simili a quelli che hai guardato in precedenza, basandosi sulla tua cronologia di navigazione. L'uso di questi cookie non implica il trattamento di dati personali, ma può permettere la connessione al tuo computer o ad altri dispositivi e rintracciare i dati salvati: questi cookie si connettono al browser installato sul tuo computer o su altri dispositivi utilizzati durante la navigazione.

#### Google

Il percorso di navigazione seguito dall'utente durante la sua navigazione, registrato attraverso i cookie, concorre a determinare l'attivazione di annunci mirati. Per maggiori informazioni è possibile visitare questa pagina

Gli utenti possono trovare maggiori informazioni o disattivare la registrazione dei cookie di Google dal proprio browser seguendo le indicazioni riportate alle pagine:

Norme e Principi Google per la Privacy [/ http://www.google.it/policies/technologies/ads/](http://www.google.it/policies/technologies/ads/) Norme per la disattivazione della Behavioral Advertising /<http://www.networkadvertising.org/choices/> Gestione Preferenza Annunci /<https://adssettings.google.com/u/0/authenticated?hl=it>

Utilizzando il presente sito web, acconsenti al trattamento dei tuoi dati da parte di Google per le modalità e i fini sopraindicati.

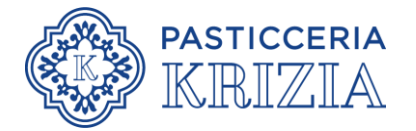

# Altre terze parti

Terze parti installano cookie per studiare e migliorare la pubblicità al fine di inviare all'utente messaggi in linea con i propri interessi. Maggiori informazioni e modalità con cui disattivare cookie:

[Yandex](http://legal.yandex.com/privacy/) [AdRoll](https://www.adroll.com/about/privacy) **[Criteo](http://www.criteo.com/privacy/) [Twitter](https://twitter.com/privacy?lang=it) [YouTube](https://www.youtube.com/static?template=privacy_guidelines)** [Linkedin Regole Privacy](https://www.linkedin.com/legal/privacy-policy) [Linkedin Cookies Policy](https://www.linkedin.com/legal/cookie_policy) [Facebook](https://www.facebook.com/help/cookies/?ref=sitefooter) **[Instagram](https://help.instagram.com/155833707900388)** [Google Maps](https://www.google.com/intl/it/policies/)

Tutti i tipi di cookie sopra descritti possono rimanere nel vostro computer o dispositivo mobile per tempi diversi, a seconda della loro funzione.

I cookie memorizzati sul vostro computer o dispositivo mobile non possono essere utilizzati per richiamare uno qualsiasi dei dati memorizzati nel disco fisso, trasmettere virus, individuare e utilizzare il proprio indirizzo di posta elettronica, o per scopi diversi da quelli sopra descritti.

# GESTIONE COOKIE

Navigando sul sito accetti la nostra cookie policy. Se preferisci che il nostro sito, Google Analytics o che altre parti non utilizzino i cookie e/o i dati raccolti puoi:

utilizzare la navigazione anonima (Do Not Track) del tuo browser. Per sapere come attivare l'opzione sui browser: Internet Explorer, Google Chrome, Mozilla Firefox, Apple Safari. Disattivare i cookie Google Analytics attraverso le specifiche opzioni di impostazione dei diversi browser o scaricando l'Add-on

Seguire le procedure che ogni browser propone per non usare/cancellare/gestire i cookie (tipicamente da voce impostazioni nei menu del browser o seguendo istruzioni in [http://www.allaboutcookies.org/manage-cookies/\)](http://www.allaboutcookies.org/manage-cookies/). Principali: Internet Explorer; Firefox; Safari; Chrome; Opera.

Se è già stato dato precedentemente il consenso e vuoi cambiarlo, è necessario procedere alla cancellazione dei cookie:

attraverso il browser (da impostazioni) chiedendo l'opt-out alle terze parti tramite il sito[: http://www.youronlinechoices.com/it/le-tue-scelte](http://www.youronlinechoices.com/it/le-tue-scelte)

# ANALISI COOKIE

Suggeriamo alcuni strumenti utili per capire quali cookie sono presenti nel vostro PC:

Edit Cookies, estensione di Google Chrome che permette di verificare, analizzare, gestire, abilitare, disabilitare i cookies utilizzati nel sito web

Cookie Audit Tool, generare informazioni sui cookie e ti permette di sapere se eventuali terze parti stanno inserendo cookie sul vostro sito senza che voi ve ne accorgiate

Con l'utilizzo del browser Chrome è inoltre possibile ispezionare la presenza di cookies selezionando la voce che appare cliccando con il tasto destro del mouse sulla porzione del sito che interessa ("ispeziona elemento">Audits).